# zpracovaný v rámci projektu Výukový materiál

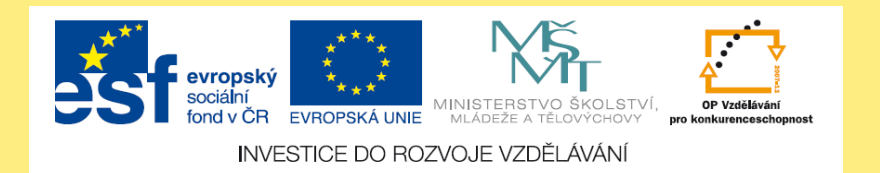

Šablona: VY\_32\_INOVACE\_1\_09\_Vv Datum ověření ve výuce: 24. 5. 2013Pořadové číslo projektu: CZ.1. 07/1. 4. 00/21.2712 Ročník: 3., 4. a 5. Datum vytvoření: 11. 4. 2013

#### Sakrální stavby v okolí - Křtiny - tuš

Klíčová slova: stínování, tuš Jméno autora: Renata Ilkaničová Škola: ZŠ Bukovina, okres Blansko, Předmět: Výtvarná výchova Bukovina 66, 679 05

**Název školy:** Základní škola Bukovina, okres Blansko **Číslo projektu:** CZ.1.07/1.4.00/21.2712 **Název projektu:** Moderní škola Bukovina

Výuka Výtvarné výchovy s interaktivní tabulí

Tematická oblast: Umění a kultura

Název DUM: Sakrální stavby v okolí - Křtiny - tuš

Autor: Renata Ilkaničová

Předmět: Výtvarná výchova

Metody výuky: výklad

Formy výuky: frontální výuka

Anotace: seznámení žáků se základy práce s tuší

Pomůcky: interaktivní tabule, bílé kartony A4, nůžky, Klíčové kompetence: k učení, pracovní, komunikativní tužka, lepidlo, tuš, pero pro práci s tuší, vytištěné černobílé A4 fotografie sakrálních staveb v okolí Potřebný čas pro výuku DUM:10 min. prezentace, samostatná práce žáků 35 min.

Poznámky: Žáci postupují podle pokynů na stránce

### Připrav si tyto pomůcky:

bílý karton A4 nůžky lepidlo tužku tuš pero pro práci s tuší černobílá fotografie A4 objektu pro kreslení

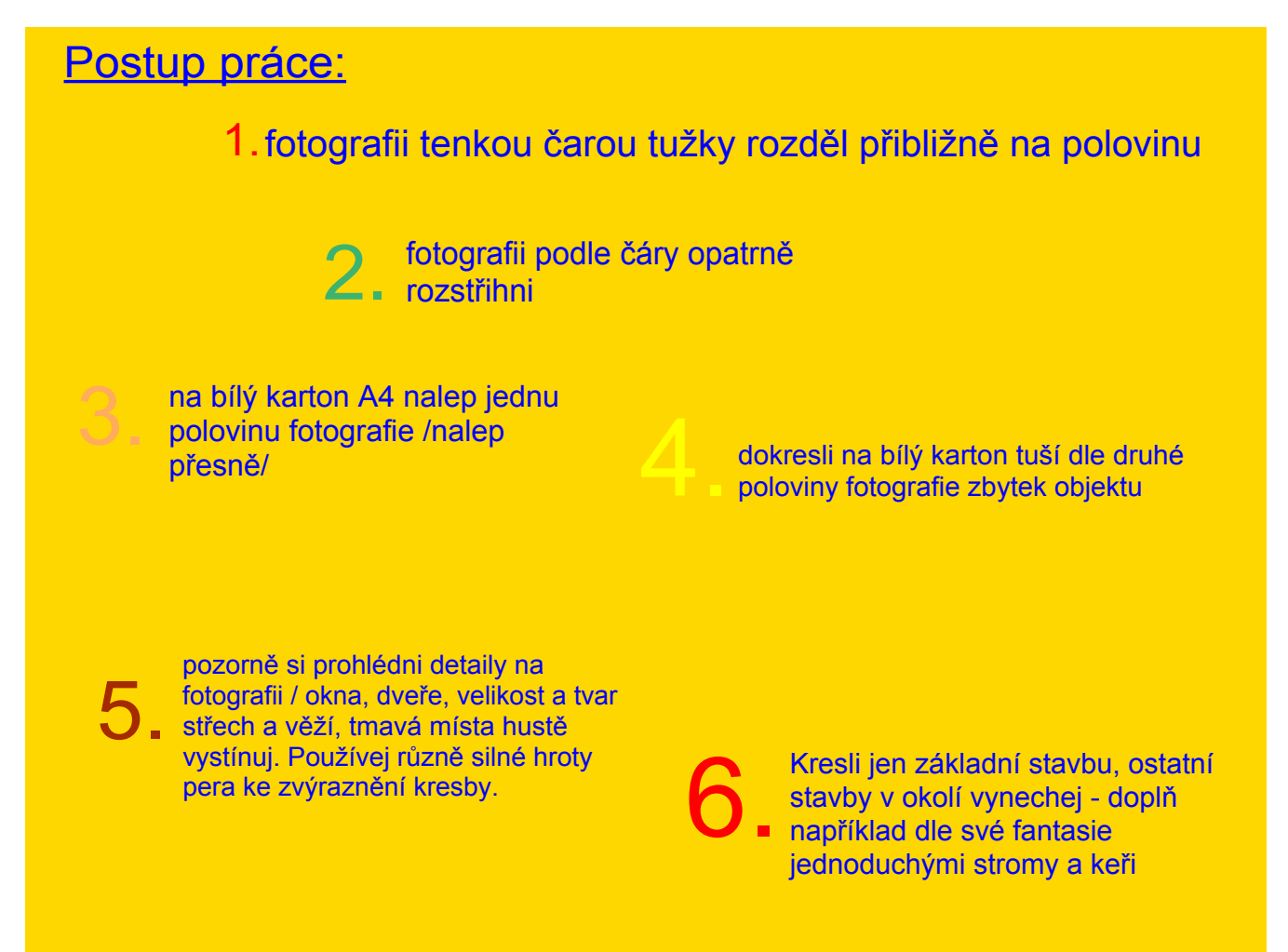

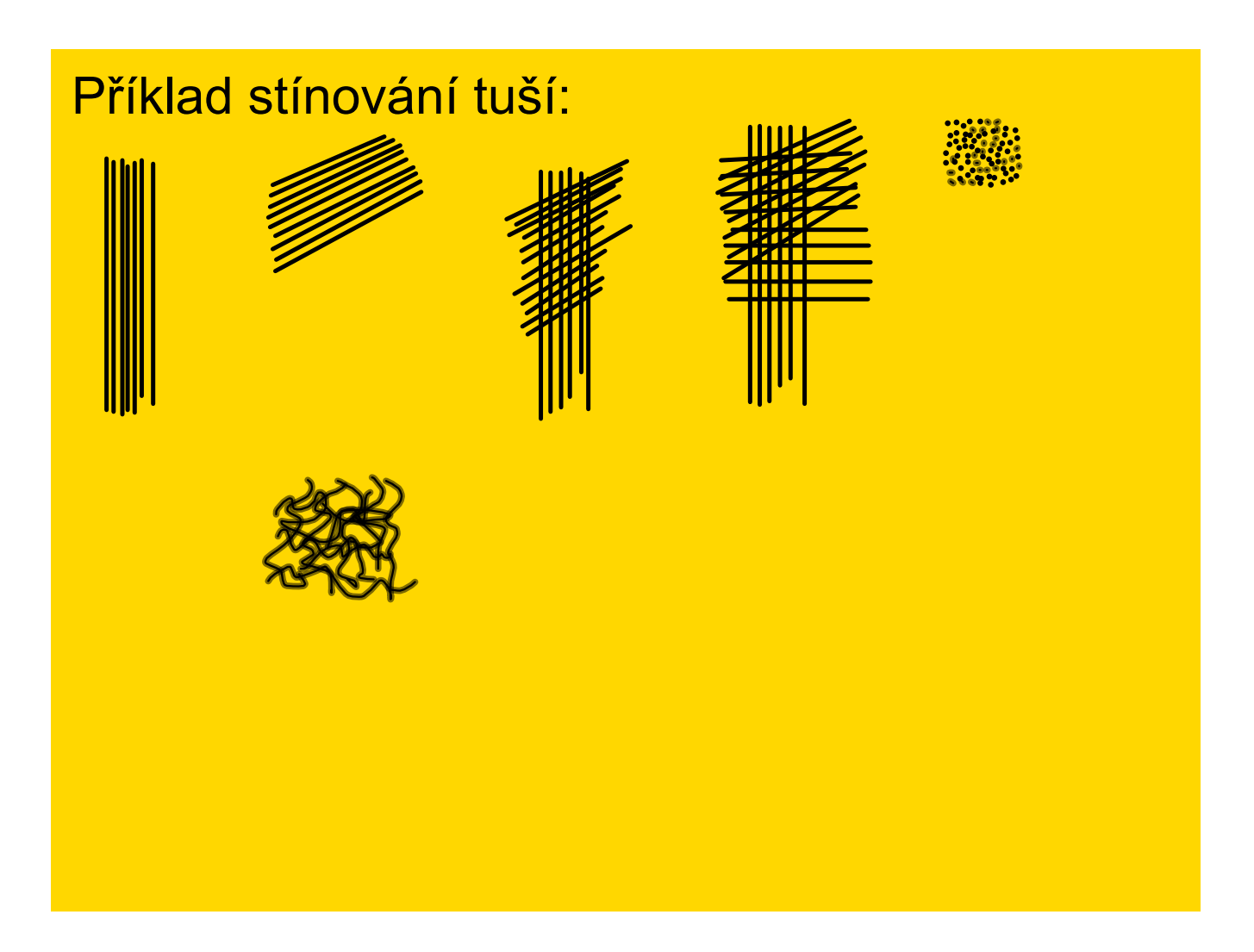

## Křtiny

Křtiny jsou považovány za vstupní bránu do střední části Moravského krasu, patří k významným evropským mariánským poutním místům.

První písemná zmínka o obci pochází z roku 1237, je uvedena na imunitní listině papeže Řehoře IX. Zde jsou Křtiny uváděny jako majetek premonstrátského kláštera v Zábrdovicích

Římskokatolický kostel Jména Panny Marie je dominantou obce Křtiny. Barokní chrám byl zbudován v letech 1718-1750, je národní kulturní památkou České republiky.

 Již na konci 13. století se zde nacházel kostel, jak dokazuje listina biskupa Antonína z roku 1299, v níž udělil odpustky návštěvníkům křtinského a zábrdovického kostela. Dodnes nedořešená je otázka existence dvou středověkých kostelů v obci. Menší kostel tzv. český, ležel přibližně na místě dnešního barokního chrámu. Severně od něj, v místech dnešní kaple sv. Anny, se nacházela větší kostelní stavba, snad patřící ženskému klášteru premonstrátek, které barokní literatura uvádí ve spojitosti se zničením kláštera husity 1423 (popř. 1424). Tento větší kostel nebyl od husitských válek až do 17. století obnovován a socha Panny Marie byla přesunuta do menšího, původně farního, kostela. V prvním desetiletí 18. století došlo k nákladným opravám starých kostelů, což dokazuje, že za opata Hájka (1695 – 1712) se s novou výstavbou v obci nepočítalo. Avšak jeho nástupce, opat Hugo Bartlicius (1712 – 1738), se rozhodl vystavět nové poutní místo a pro tento úkol získal Jana Blažeje Santiniho-Aichela.

Kostel byl nákladně zdoben za účasti předních umělců, například Jana Jiřího Etgense (1697 – 1757), který je autorem freskové výzdoby, mezi sochaři se objevili Antonín a Ondřej Schweigl. Kompletně dokončen a slavnostně vysvěcen byl 21. dubna 1771 prvním brněnským biskupem Matyášem Františkem Chorinským z Ledské.

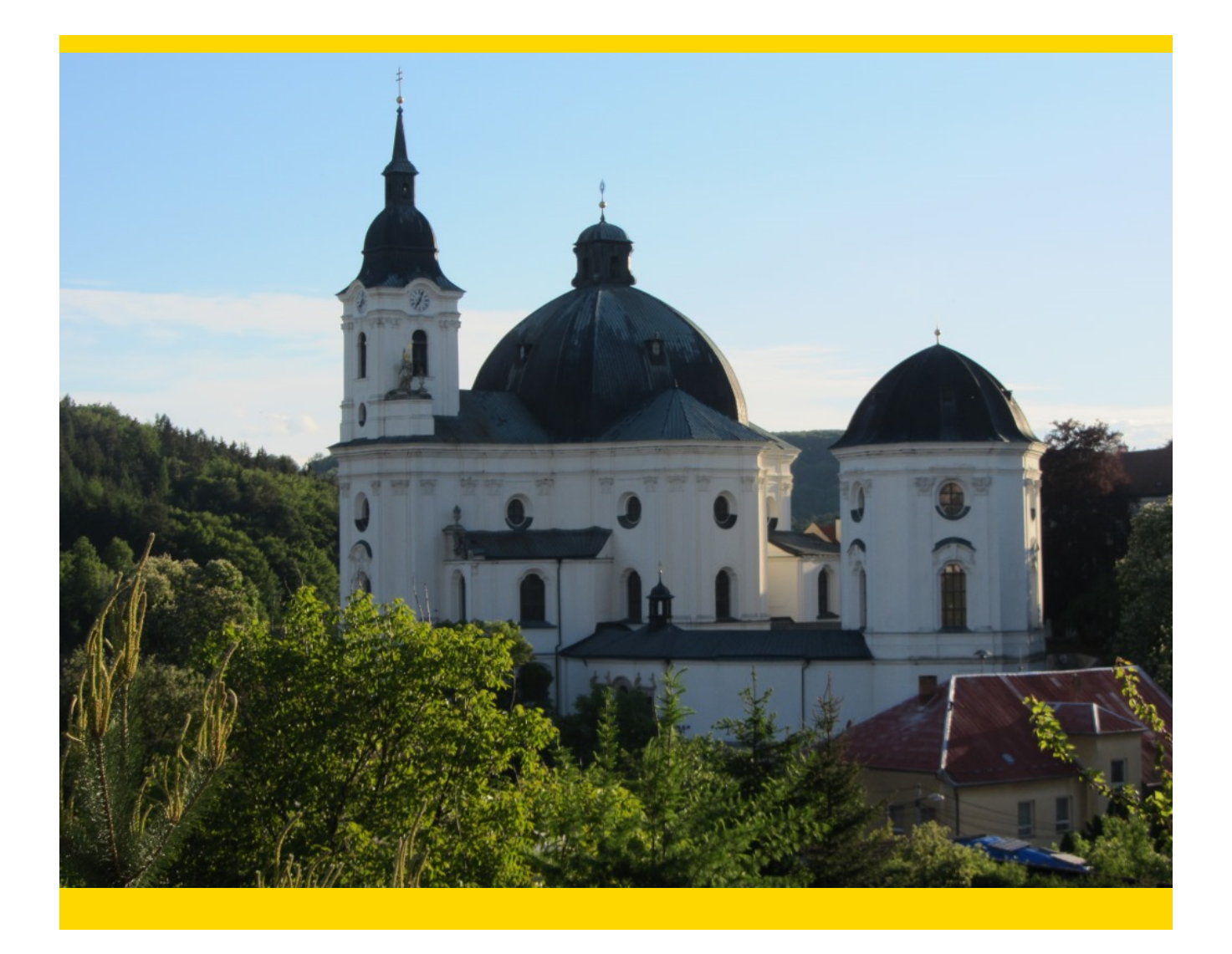

## Kostel Jména Panny Marie ve Křtinách

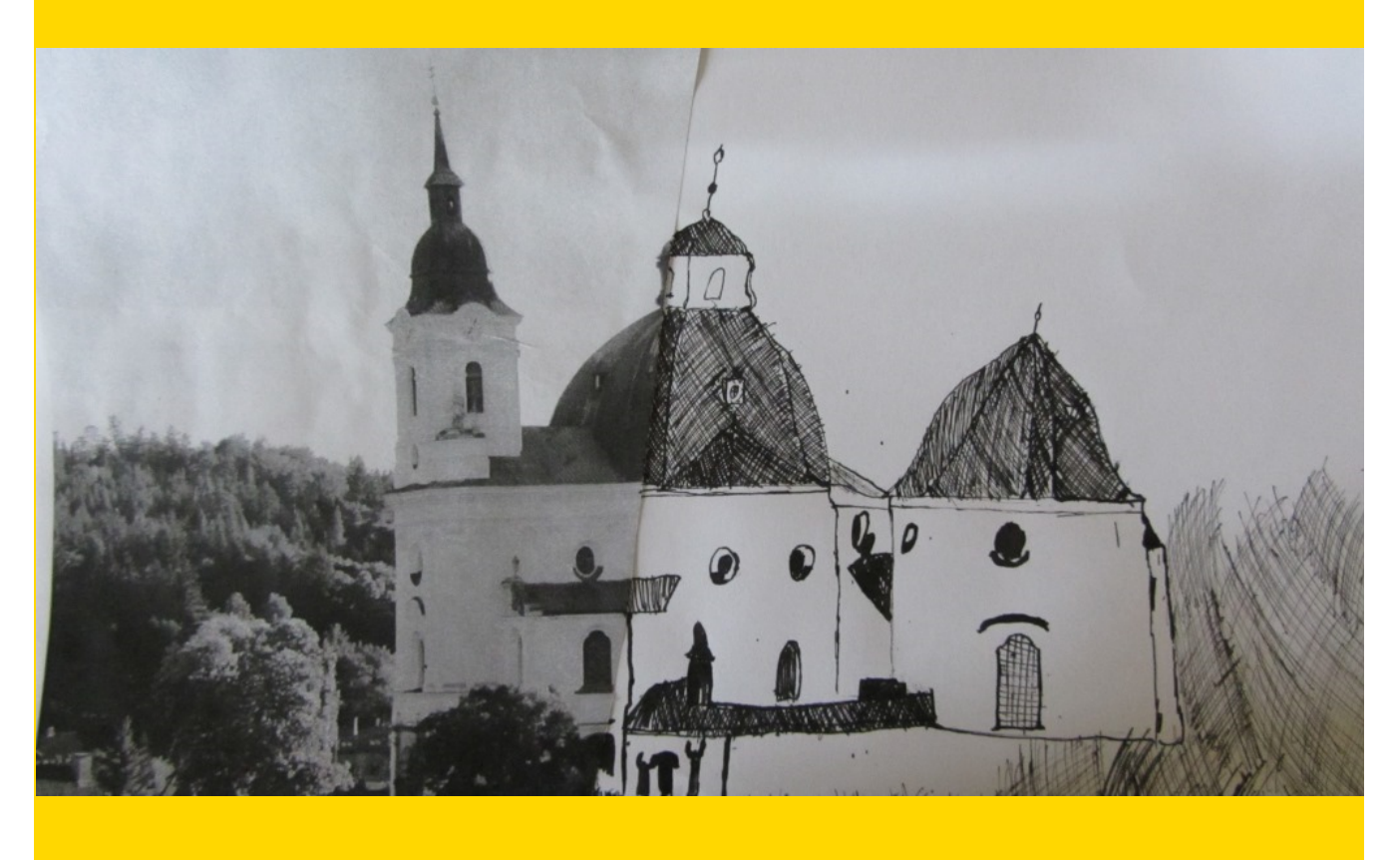

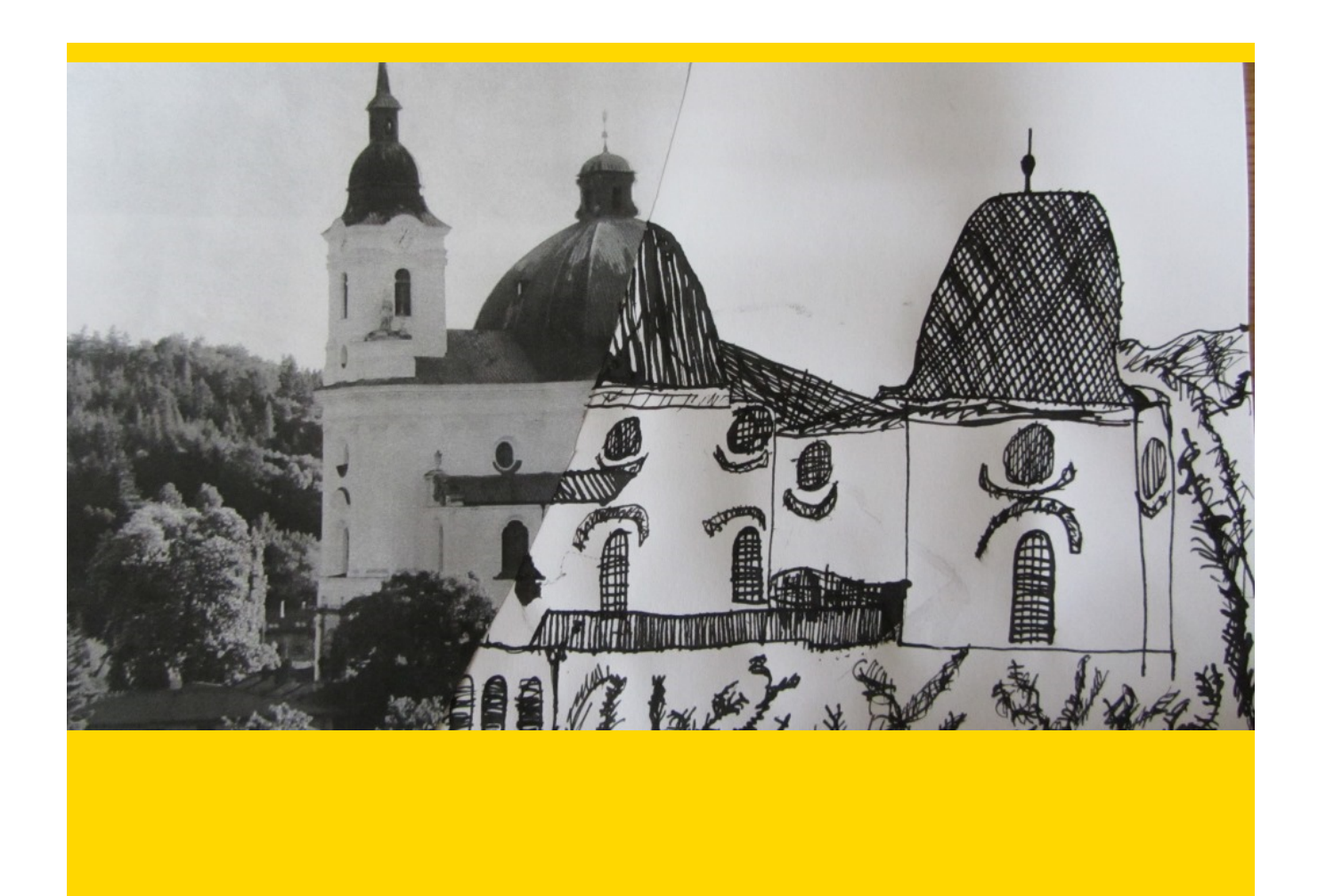

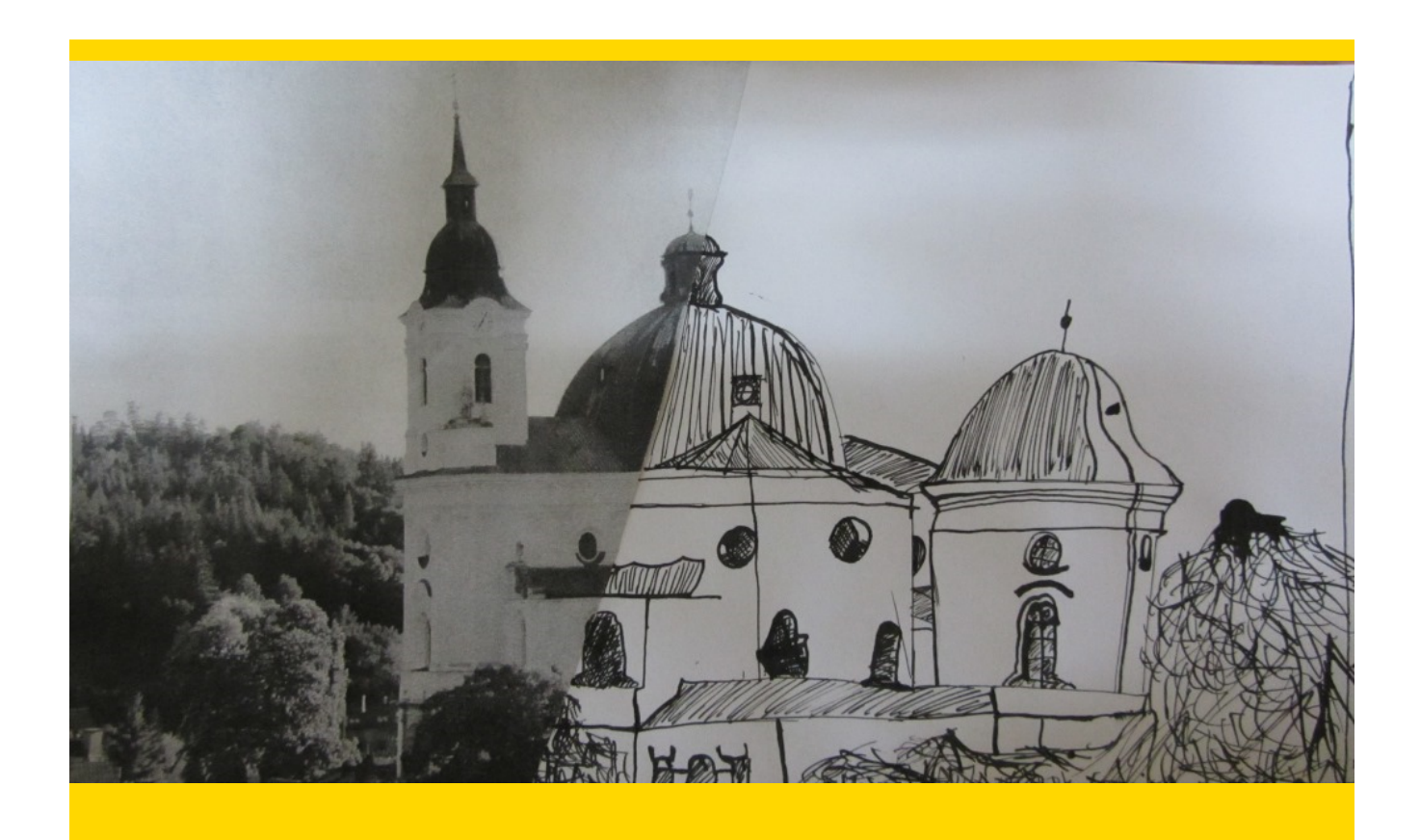

#### Zdroje informací a citace:

Software:

ULC, Smart Technologies. Smart Notebook. Computer software. Http://www.smarttech.com. Vers. 10.8.364.0. © 2011 SMART Technologies. Web. 23 Jun. 2011. <http://www.smarttech.com/us/Support/Browse+Support>.

Fotografie - album autora

cs.wikipedia.org/wiki/Chrám\_Jména\_Panny\_Marie\_(Křtiny) cs.wikipedia.org/wiki/Křtiny\_(okres\_Blansko)